#### **Feature operation Legend**

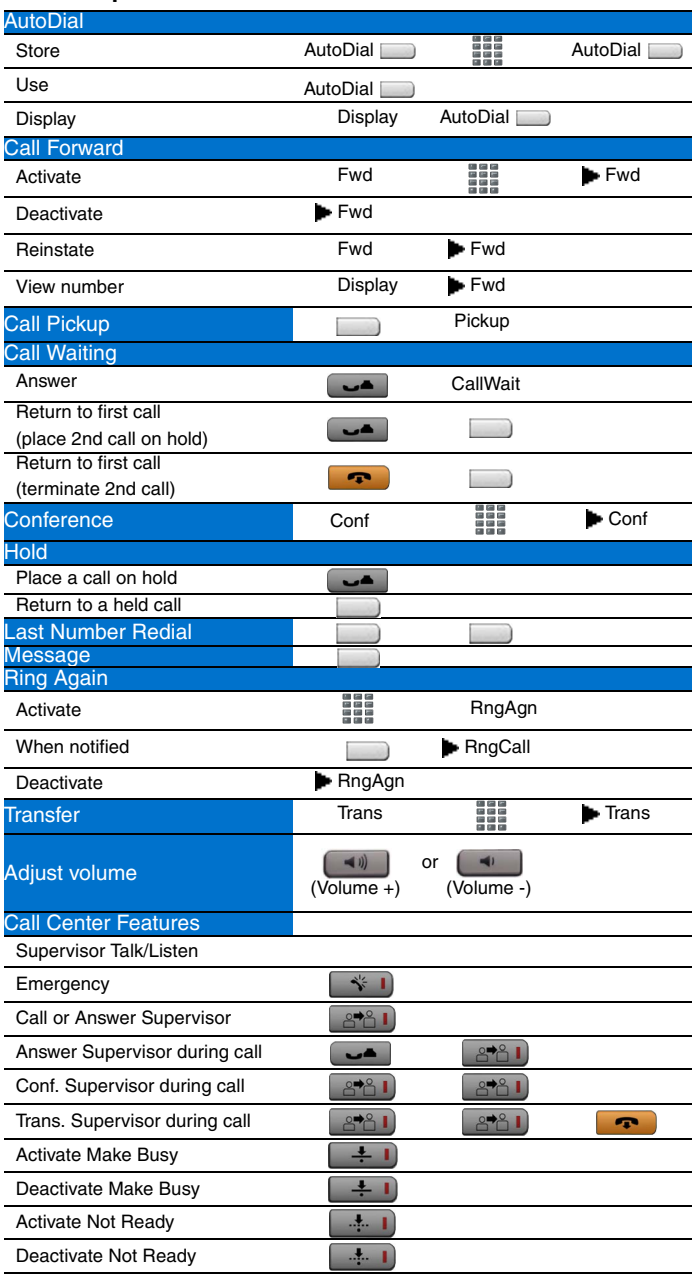

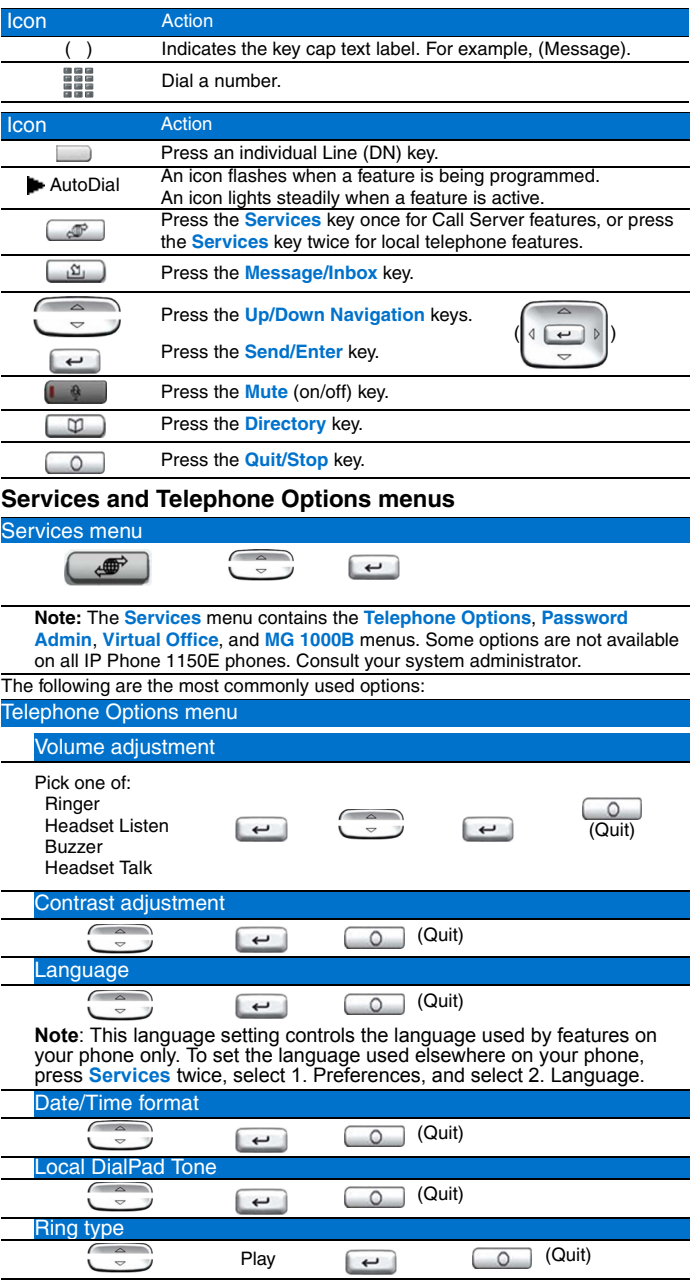

**Note**: The <mark>Directory</mark> key provides access to the Corporate Directory,<br>Personal Directory, Redial List, and Callers List. For additional information<br>about your IP Phone 1150E, consult the *IP Phone 1150E User Guide.* 

\* To use a headset equipped with *Bluetooth®* wireless technology, you must first configure the headset and your phone to work together. Consult the *IP Phone 1150E User Guide.*

### **Nortel IP Phone 1150E**

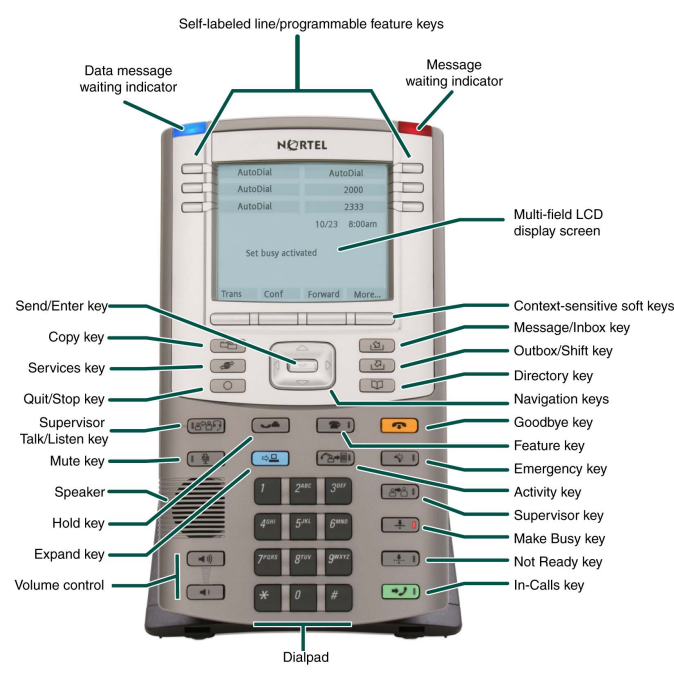

To provide feedback or report a problem in this document, go to  [www.nortel.com/documentfeedback.](http://support.avaya.com/supportfaqs)

Date: May 2007 Document Release: Standard 01.02 Document Number: NN43114-102 Copyright © 2007 Nortel Networks All rights reserved. \* Nortel, the Nortel logo, and the Globemark are trademarks of Nortel Networks.

The *Bluetooth* word mark and logos are owned by the Bluetooth SIG, Inc. and any use of such marks by Nortel Networks is under license. Other trademarks and trade names are those of their respective owners.

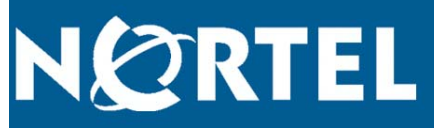

# **IP Phone 1150E**

For Nortel Communication Server 1000

## **Quick Reference Card**

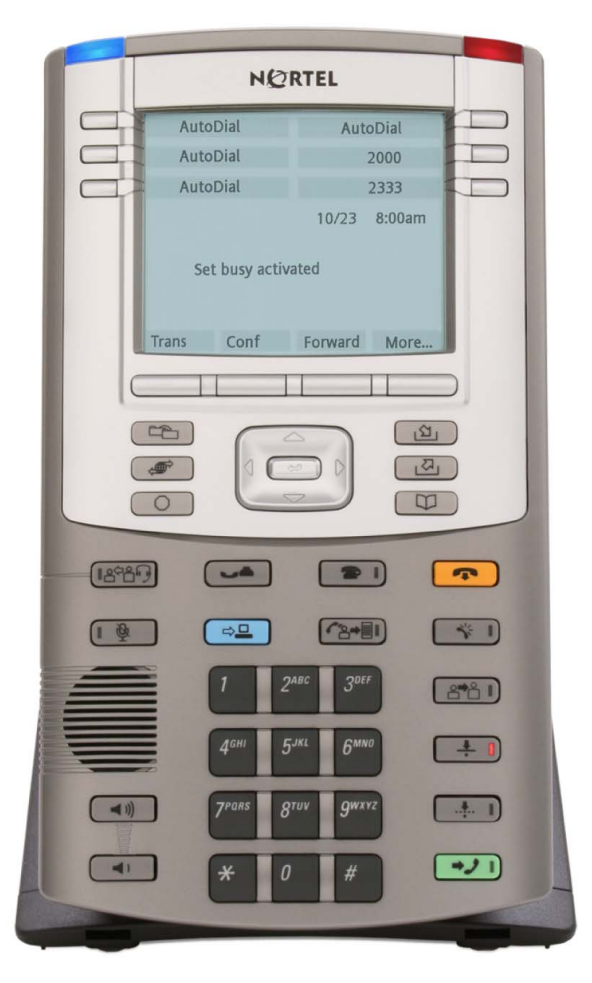

Download from Www.Somanuals.com. All Manuals Search And Download.

Free Manuals Download Website [http://myh66.com](http://myh66.com/) [http://usermanuals.us](http://usermanuals.us/) [http://www.somanuals.com](http://www.somanuals.com/) [http://www.4manuals.cc](http://www.4manuals.cc/) [http://www.manual-lib.com](http://www.manual-lib.com/) [http://www.404manual.com](http://www.404manual.com/) [http://www.luxmanual.com](http://www.luxmanual.com/) [http://aubethermostatmanual.com](http://aubethermostatmanual.com/) Golf course search by state [http://golfingnear.com](http://www.golfingnear.com/)

Email search by domain

[http://emailbydomain.com](http://emailbydomain.com/) Auto manuals search

[http://auto.somanuals.com](http://auto.somanuals.com/) TV manuals search

[http://tv.somanuals.com](http://tv.somanuals.com/)